## Anleitung Schul-Mailadresse

Da es immer wieder Probleme mit der Dateiablage von WebUntis kommt, könnte man alternativ auch unser schulinternes Mailsystem verwenden. Es ist aber nicht sicher, ob die Empfänger auch wirklich schauen, ob was gesendet worden ist.

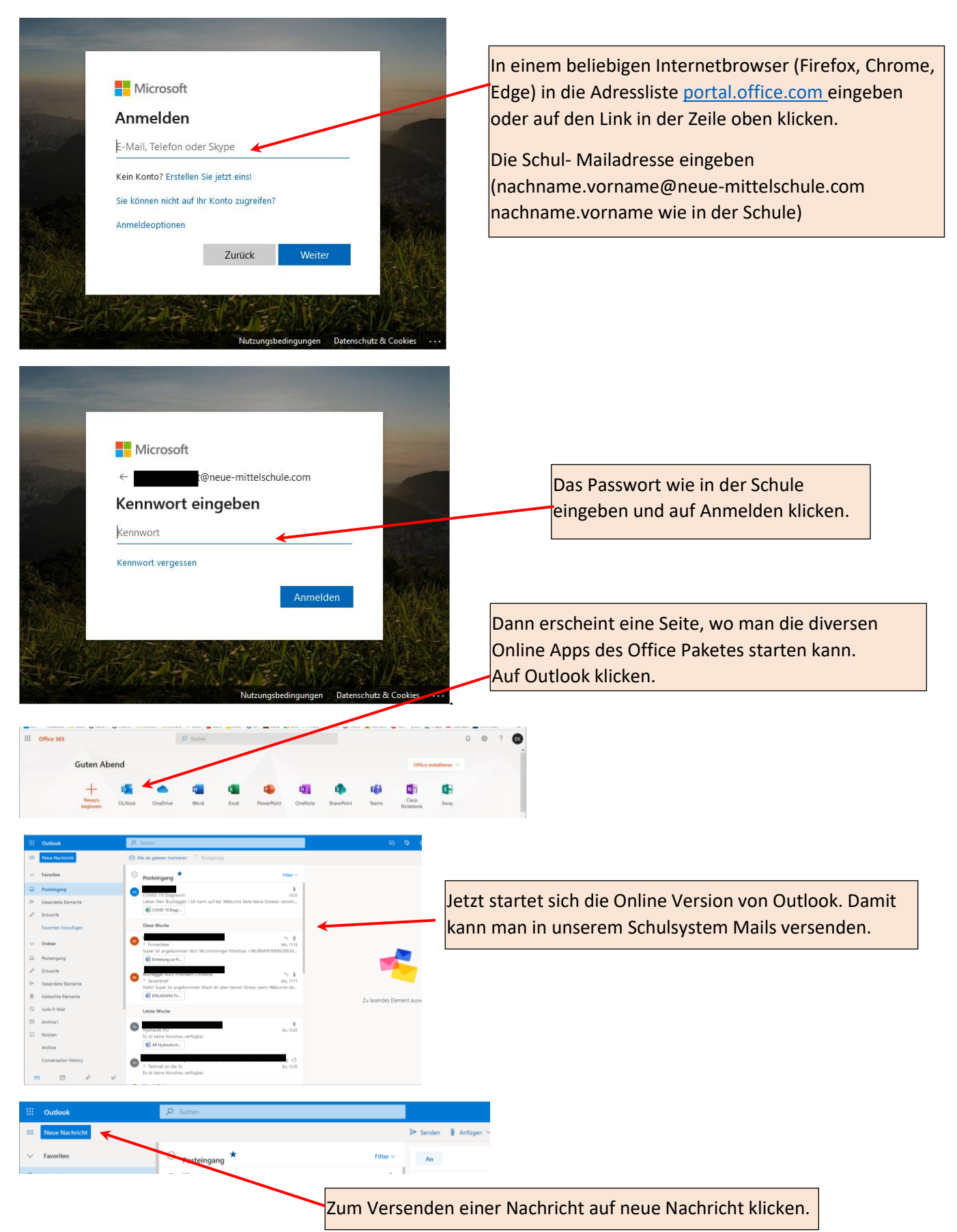

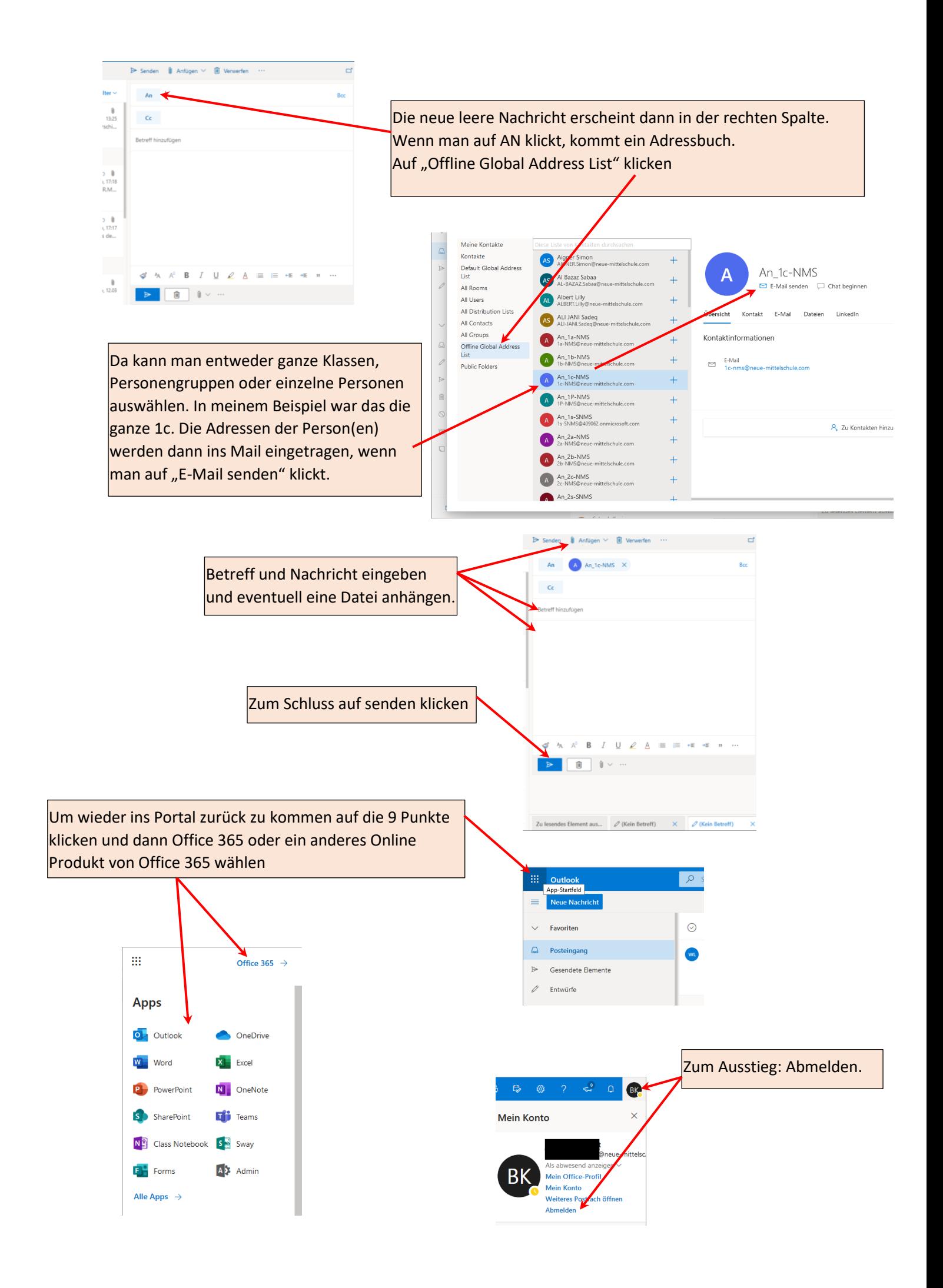